|            | Monday | Tuesday | Wednesday | Thursday | Friday | Saturday | Sunday |
|------------|--------|---------|-----------|----------|--------|----------|--------|
| 1am        |        |         |           |          |        |          |        |
| 2am        |        |         |           |          |        | Cla      |        |
| 3am        |        |         | Sleep     |          |        | Sle      | eb     |
| 4am<br>5am |        |         | экср      |          |        |          |        |
| 6am        |        |         |           |          |        |          |        |
| 7am        |        |         |           |          |        |          |        |
| 8am        |        |         |           |          |        |          |        |
| 9am        |        |         |           |          |        |          |        |
| 10am       |        |         |           |          |        |          |        |
| 11am       |        |         |           |          |        |          |        |
| 12pm       |        |         |           |          |        |          |        |
| 1pm        |        |         |           |          |        |          |        |
| 2pm        |        |         |           |          |        |          |        |
| 3pm        |        |         |           |          |        |          |        |
| 4pm        |        |         |           |          |        |          |        |
| 5pm<br>6pm |        |         |           |          |        |          |        |
| 7pm        |        |         |           |          |        |          |        |
| 8pm        |        |         |           |          |        |          |        |
| 9pm        |        |         |           |          |        |          |        |
| 10pm       |        |         |           |          |        |          |        |
| 11pm       |        |         |           | Sleep    |        |          |        |
| 12am       |        |         |           | Sieep    |        |          |        |

Start with the simple urgent and important activity - sleep. Do not try to squeeze in all of your tasks and miss out on your time to sleep and refresh. Tiredness may mean you are not performing to your full potential.

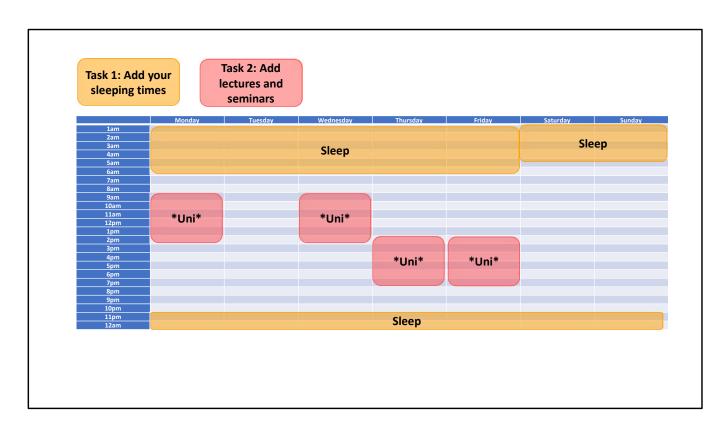

Next, add in your urgent important study activities - attending your university lectures and seminars. Attendance is key to improving your understanding of subject content and a great way to collaborate with peers.

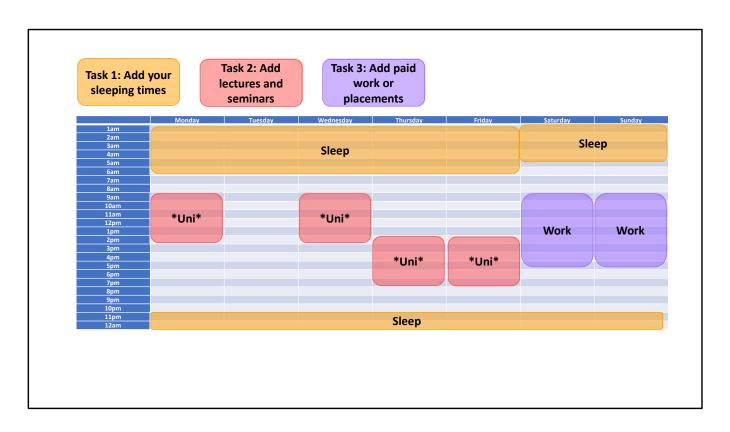

Now add in your paid work or placements. These urgent and important activities should be blocked out so you can have a full view of your week.

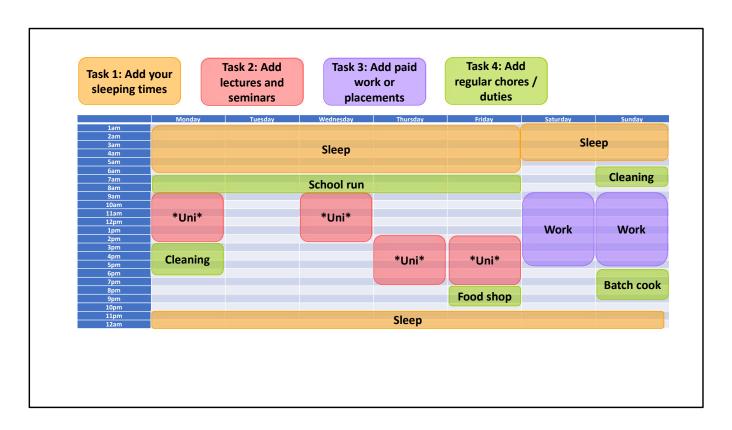

Next, add in the activities that are urgent, important and regular. These could be daily activities that cannot be missed or delegated, such as cooking dinner.

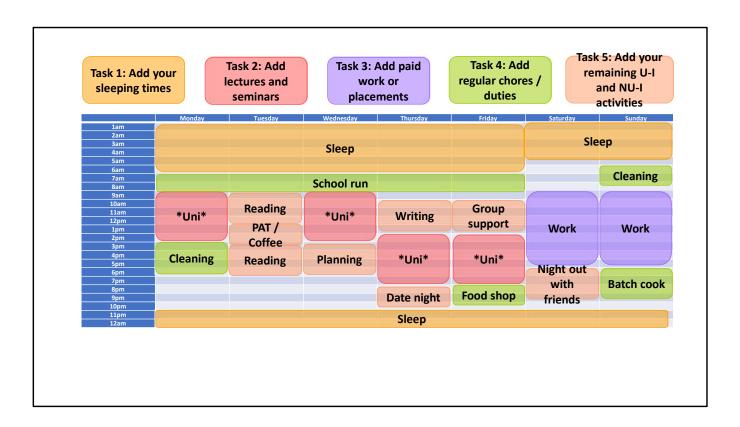

Finally, add in your remaining urgent & important and not urgent & important activities into manageable blocks. Try not to take too much time on this, the aim is not to micromanage your week but to improve your planning. Be flexible with yourself and allow for change by using a laminated sheet you can update with a whiteboard marker or your online calendar.